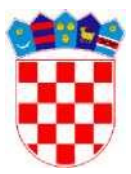

**REPUBLIKA HRVATSKA MINISTARSTVO MORA PROMETA I INFRASTRUKTURE Prisavlje 14, Zagreb**

## **Pitanja iz informatike**

## **Poznavanje računalnog programa za pisanje i oblikovanje tekstualnih dokumenata**

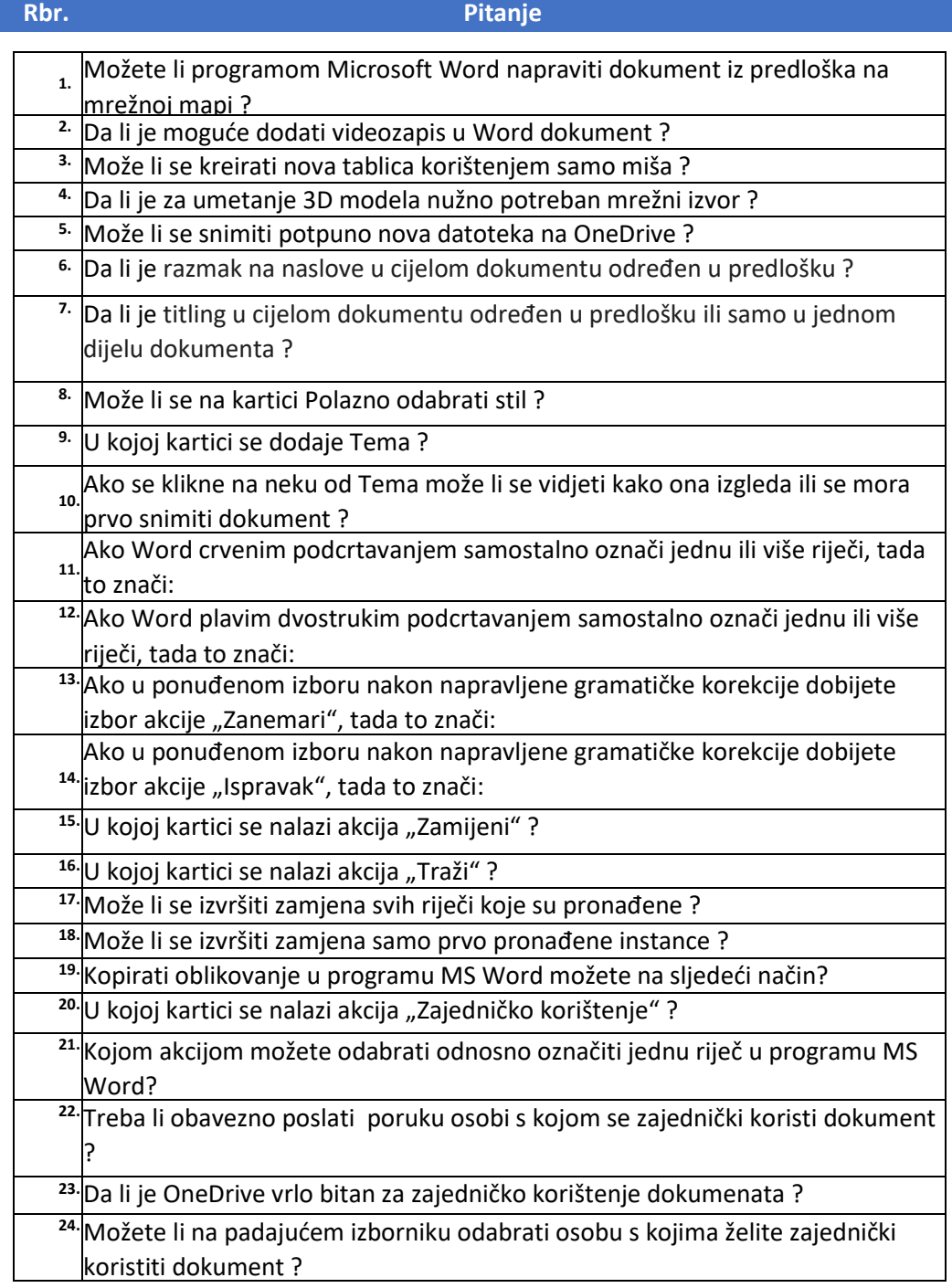

Poznavanje računalnog programa za pisanje i oblikovanje tekstualnih dokumenata v20220104\_1318

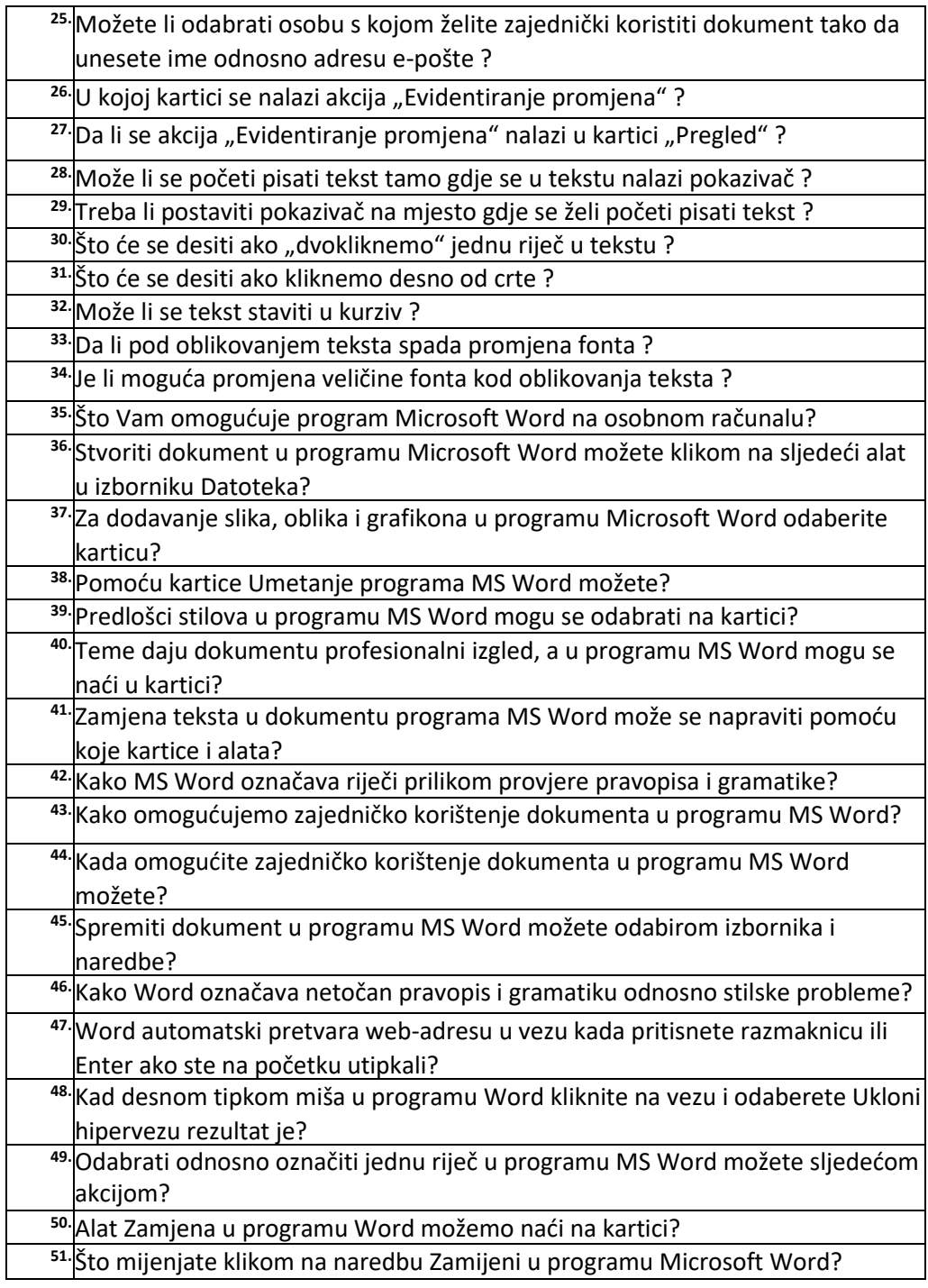